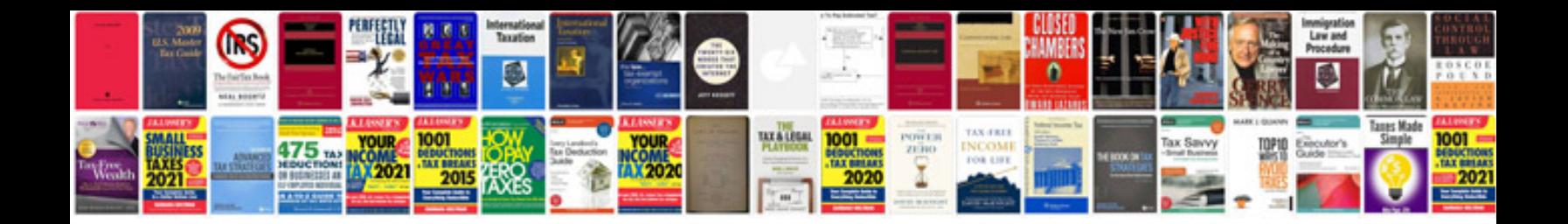

**Transformar arquivo em**

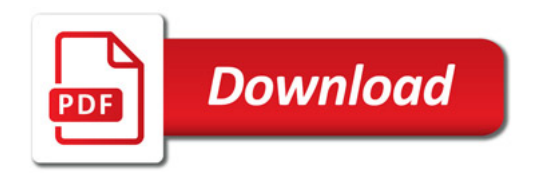

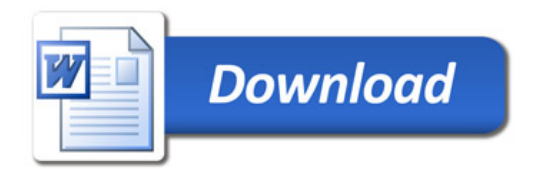